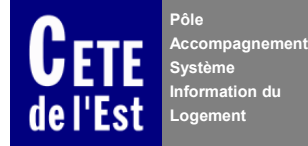

## **COMDALO VERSION 4.0**

Les éditions de la version 4.0 de COMDALO étant sous OpenOffice.org, il est recommandé aux utilisateurs d'installer ou de faire installer un OpenOffice.org version 2.4 au minimum.

La dernière version d'OpenOffice.org peut être téléchargée à l'adresse suivante : <http://fr.openoffice.org/>

Pour les services extérieurs au Ministère de l'Écologie, de l'Energie, du Développement durable et de la Mer, en charge des Technologies vertes et des Négociations sur le climat, ils peuvent installer une version standard d'OpenOffice.org.

Certaines éditions par lot étant réalisées sous la forme d'une archive compressé (fichier Zip), il est nécessaire qu'un gestionnaire de fichiers compressés soit installé, ils peuvent utiliser 7zip, IzArc ou tout autre gestionnaire recommandé par leur informatique.

En cas de problème, veuillez contacter le Pnd-logement : [Pnd-Logement@developpement-durable.gouv.fr](mailto:Pnd-Logement@developpement-durable.gouv.fr)